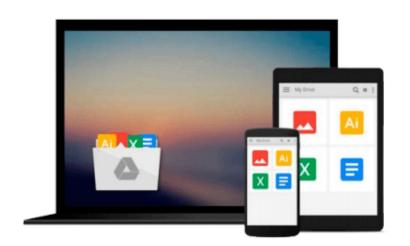

## **Creating Stunning Dashboards with QlikView**

Julian Villafuerte

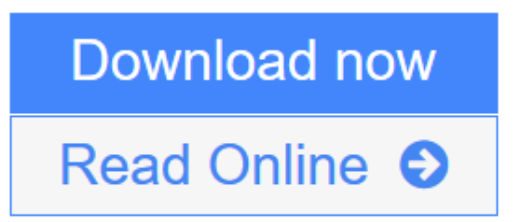

Click here if your download doesn"t start automatically

## **Creating Stunning Dashboards with QlikView**

Julian Villafuerte

#### Creating Stunning Dashboards with QlikView Julian Villafuerte

Bring real business insights to your company through effective and engaging dashboards in QlikView

### **About This Book**

- Build outstanding dashboards that respond to your company's information needs
- Present the data in efficient and innovative ways to promote insights
- Unleash the true power of QlikView by creating engaging visualizations

## Who This Book Is For

This book is focused on QlikView developers with basic knowledge of scripting and layouts who want to improve their designing skills and build effective, eye-catching dashboards that deliver tangible value to their business.

## What You Will Learn

- Build a comprehensive library of QlikView components to speed up your developments
- Define a practical roadmap that will help you build business-driven dashboards
- Explore the most effective and engaging ways to present data
- Apply the best practices in the field of data visualization
- Avoid common pitfalls when creating bar, line and pie charts
- Create robust visualizations such as heat maps, histograms and scatter plots

## In Detail

QlikView is one of the most powerful analytical tools in the market. Based on an in-memory associative model, it lets users freely navigate through the data, spot trends and make better decisions. This platform is capable of integrating a wide range of data sources like ERP systems, data warehouses or spreadsheets into a single application in order display dashboards with state-of-the-art visualizations.

Creating Stunning Dashboards with QlikView is an easy to follow handbook that guides you through the process of creating an effective and engaging dashboard that delivers tangible value to the business. It starts with the identification of the business needs and the definition of the main KPIs, and takes you all the way to the application rollout.

Throughout the book, you will learn how to apply some of the best practices in the field of data visualization, create a robust navigation schema, chose the best chart types for each scenario and many other things that will help you create effective dashboards that uncover all the stories behind the data.

## Style and approach

This easy-to-follow compilation of best practices, tips, and tricks will help you leverage your QlikView developments. Each section presents practical guidelines to help you create dashboards that are not only functional, but also engaging and compelling.

**Download** Creating Stunning Dashboards with QlikView ...pdf

**Read Online** Creating Stunning Dashboards with QlikView ...pdf

Download and Read Free Online Creating Stunning Dashboards with QlikView Julian Villafuerte

#### From reader reviews:

#### Hannelore Evans:

Now a day people who Living in the era exactly where everything reachable by talk with the internet and the resources included can be true or not need people to be aware of each details they get. How people have to be smart in acquiring any information nowadays? Of course the correct answer is reading a book. Looking at a book can help folks out of this uncertainty Information specifically this Creating Stunning Dashboards with QlikView book because this book offers you rich data and knowledge. Of course the knowledge in this book hundred pct guarantees there is no doubt in it you know.

#### **Tammy Crider:**

People live in this new day time of lifestyle always try to and must have the spare time or they will get lot of stress from both way of life and work. So, once we ask do people have time, we will say absolutely sure. People is human not only a robot. Then we consult again, what kind of activity are there when the spare time coming to you actually of course your answer may unlimited right. Then do you try this one, reading ebooks. It can be your alternative with spending your spare time, the actual book you have read is usually Creating Stunning Dashboards with QlikView.

#### **Charles Wright:**

You can get this Creating Stunning Dashboards with QlikView by browse the bookstore or Mall. Just viewing or reviewing it can to be your solve issue if you get difficulties for your knowledge. Kinds of this publication are various. Not only by means of written or printed but can you enjoy this book through e-book. In the modern era similar to now, you just looking by your local mobile phone and searching what your problem. Right now, choose your personal ways to get more information about your e-book. It is most important to arrange yourself to make your knowledge are still up-date. Let's try to choose appropriate ways for you.

#### Ena Clark:

Do you like reading a guide? Confuse to looking for your preferred book? Or your book had been rare? Why so many question for the book? But any people feel that they enjoy intended for reading. Some people likes studying, not only science book but additionally novel and Creating Stunning Dashboards with QlikView or even others sources were given understanding for you. After you know how the good a book, you feel desire to read more and more. Science publication was created for teacher or students especially. Those books are helping them to increase their knowledge. In different case, beside science publication, any other book likes Creating Stunning Dashboards with QlikView to make your spare time a lot more colorful. Many types of book like here.

Download and Read Online Creating Stunning Dashboards with QlikView Julian Villafuerte #CD8SK6M0439

# **Read Creating Stunning Dashboards with QlikView by Julian Villafuerte for online ebook**

Creating Stunning Dashboards with QlikView by Julian Villafuerte Free PDF d0wnl0ad, audio books, books to read, good books to read, cheap books, good books, online books, books online, book reviews epub, read books online, books to read online, online library, greatbooks to read, PDF best books to read, top books to read Creating Stunning Dashboards with QlikView by Julian Villafuerte books to read online.

## Online Creating Stunning Dashboards with QlikView by Julian Villafuerte ebook PDF download

Creating Stunning Dashboards with QlikView by Julian Villafuerte Doc

Creating Stunning Dashboards with QlikView by Julian Villafuerte Mobipocket

Creating Stunning Dashboards with QlikView by Julian Villafuerte EPub

Creating Stunning Dashboards with QlikView by Julian Villafuerte Ebook online

Creating Stunning Dashboards with QlikView by Julian Villafuerte Ebook PDF